**Расчет механических систем промышленного робота**

# **Курсовой проект по дисциплине «Прикладная механика» 2017**

**Основные задачи**

**1) Проектирование передаточных механизмов движения, определение механических характеристик двигателя. 2) Выполнение расчетов прочности и жесткости элементов конструкций манипуляторов промышленного робота (ПР). 3) Разработка конструкторской документации для узлов и деталей ПР.**

# **Ход работы**

- **1. Ознакомиться с предложенным в задании манипулятором ПР. Дать функциональную и структурную характеристику ПР.**
- **2. Выбрать расчетную схему и выполнить ориентировочный расчет манипулятора на прочность и жесткость.**
- **3. Обеспечить передачу заданного движения путем расчета характеристики передаточного механизма. Разработать кинематическую и компоновочную схемы механизма.**
- **4. Подобрать двигатель из рекомендованной серии.**
- **5. Выполнить сборочный чертеж и спецификацию узла ПР в соответствии со стандартами ЕСКД.**
- **6. Выполнить рабочие чертежи деталей узла ПР с простановкой полей допусков, шероховатости, покрытия.**
- **7. Оформить пояснительную записку.**

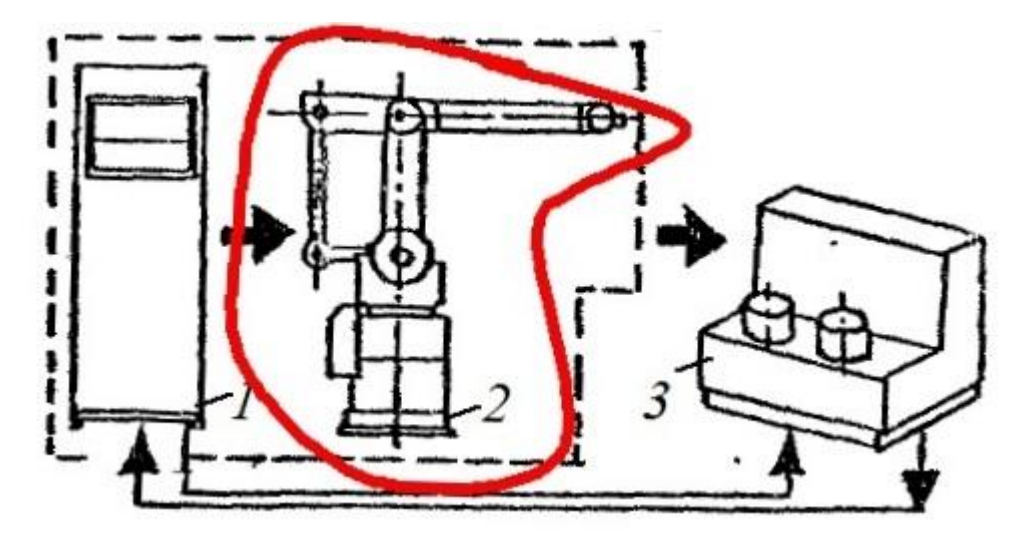

#### **Функциональная схема ПР**

**ПР включает в себя устройство управления** *1* **и манипулятор** *2* **– механическую часть ПР. Внешняя среда** *3* **может представлять собой некоторый объект, на который воздействует или с которым взаимодействует ПР. Нас интересует манипулятор 2.**

**Согласно стандарту ГОСТ 25686-85, ПР – автоматическая машина, представляющая совокупность манипулятора и перепрограммируемого устройства управления, для выполнения в производственном процессе двигательных и управляющих функций, заменяющих аналогичные функции человека при перемещении предметов производства и (или) технологической оснастки.**

3

#### Залание

#### Расчет механических систем промышленного робота типа **ASEA**

Исходные данные

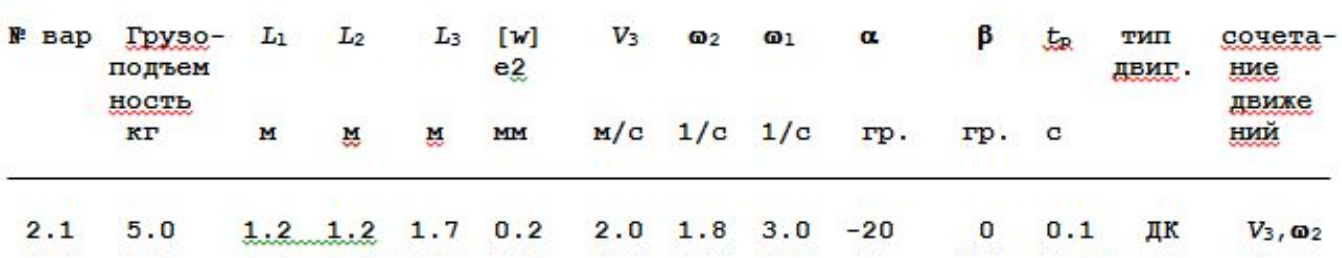

Кинематическая схема манипулятора

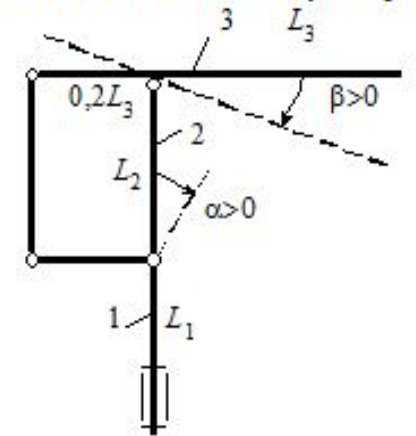

#### **Пояснения к таблице исходных данных:**

- **1. Грузоподъемность это масса груза в захватном устройстве.**
- 2. *L<sub>1</sub>*, *L<sub>2</sub>*, *L*<sub>3</sub> длины звеньев (см. **кинематическую схему на листе задания).**
- **3. [w]e2 прогиб, увеличенный в 100 раз, третьего звена манипулятора.**
- **4.** *V,* **ω линейная и угловая скорости звеньев.**
- **5. α и β углы, определяющие заданную конфигурацию манипулятора.**
- **6. t р время разгона третьего звена манипулятора.**
- **7. Все характеристики заданного типа двигателя см. на стр. 31-34 методических указаний.**

**Под таблицей исходных данных приведены значения характеристик материала звеньев манипулятора: допускаемого напряжения [σ], модуля нормальной упругости Е и плотности γ, диапазон возможных значений углов α и β.** 

[ $\sigma$ ] = 2e8 IIa, E= 2e11 IIa,  $\gamma$  = 7800  $\kappa r/m^3$ ,  $\alpha$  = [-30,70],  $\beta$  = [-30,70]. V<sub>3</sub>- скорость подъема руки,  $\omega_2$  - угловая скорость качания руки, 01- угловая скорость вращения колонны вокруг вертикальной оси.

1. Сечение руки:

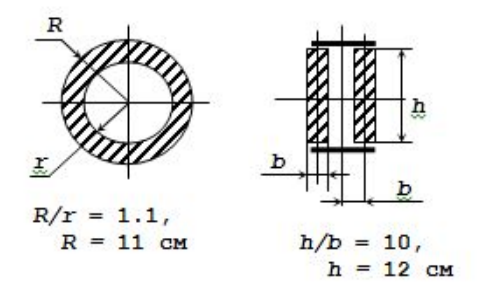

2. Закон разгона (торможения), движение равномерно переменное

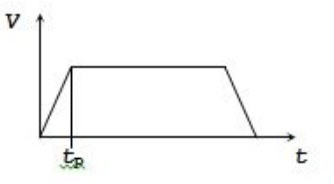

**Далее представлены сечения звеньев манипулятора: в виде кольца и в виде прямоугольника, который образован из двух полос, соединенных планками.**

**Студент сам выбирает форму поперечного сечения звеньев.**

**Затем приведен закон разгона и торможения третьего звена. Показано время разгона, значения которого задано в таблице исходных данных.**

**Нельзя путать углы и знаки углов α и β. Правило знаков показано на кинематической схеме манипулятора на листе исходных данных.**

**Углами задается ваша конфигурация манипулятора. Если она будет другой, то вы решаете не свой вариант!**

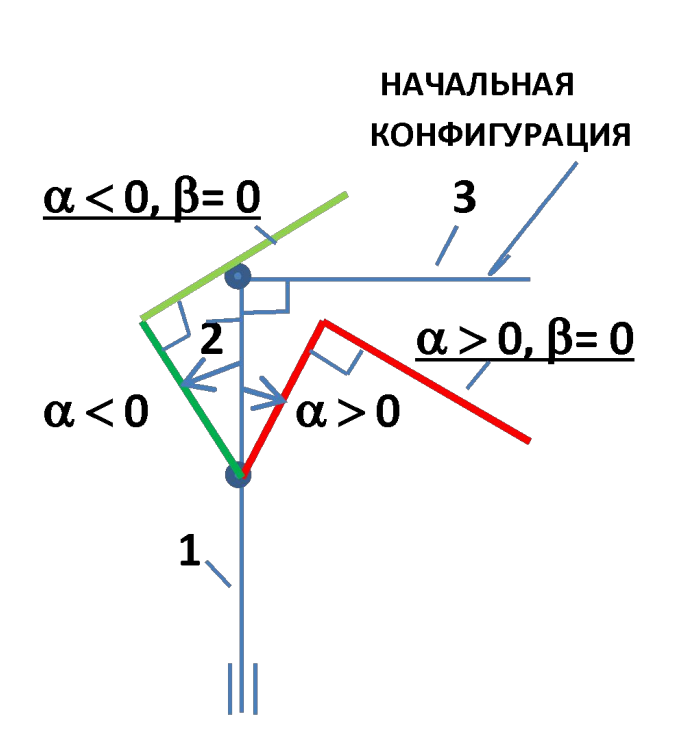

#### **Пример 1**

**При изменении угла α (отрабатывает привод звена 2) звено 2 в зависимости от заданного знака отклоняется либо вправо, либо влево. А звено 3 при остановленном третьем двигателе (угол β = 0) не меняет своего положения относительно звена 2 и угол между звеньями 2 и 3 при этом сохраняет первоначальное значение 90<sup>о</sup> . Если α и β не равны 0, то сначала следует отложить угол α. Звено 3 будет составлять со звеном 2 угол 90<sup>о</sup> . Затем от этого положения повернуть звено 3 на угол β!**

### **Пример 2**

# **Пример 3**

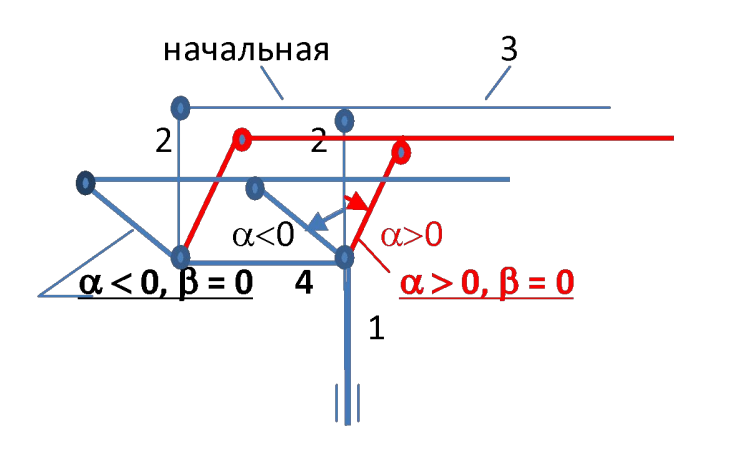

# **Пример 4**

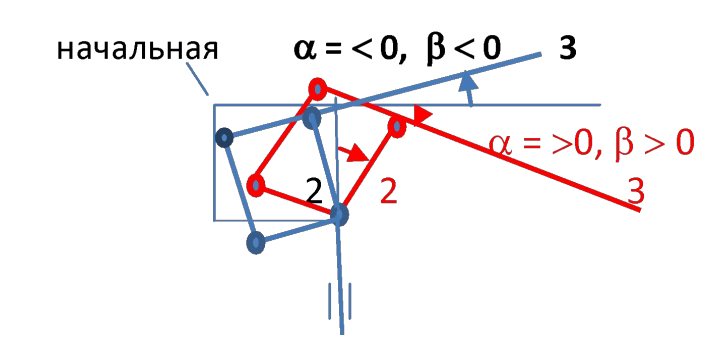

**Пример 4 Последовательно отрабатываем приводами звена 2 и звена 3.**

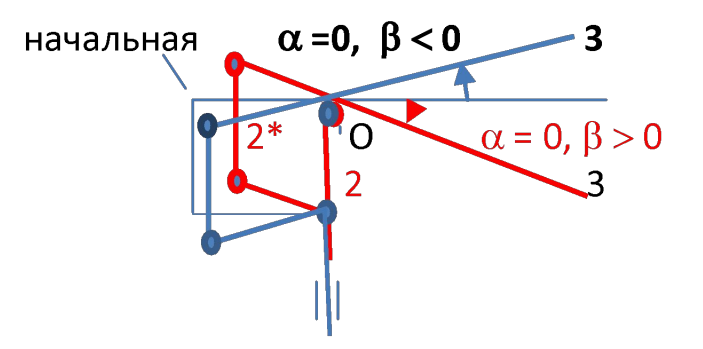

**Манипулятор имеет параллелограммный механизм. Противоположные стороны параллелограммного механизма всегда остаются параллельными при движении звеньев.**

#### **Пример 2**

**Отрабатывает привод звена 2 на угол α. Звено 4 неподвижно. Параллелограммный механизм изменяет форму. Звено 3 смещается параллельно самому себе.**

#### **Пример 3**

7 **Отрабатывает привод звена 3. Звено 2 неподвижно. Параллелограммный механизм изменяет форму. Звено 3 поворачивается вокруг точки О.**

**Для заданной конфигурации манипулятора, строим расчетную схему для определения напряженного состояния. Это геометрически неизменяемая система в варианте заторможенных двигателей.**

# **РАСЧЕТ МАНИПУЛЯТОРА НА ПРОЧНОСТЬ И ЖЕСТКОСТЬ**

# **ОБОСНОВАНИЕ И ПОСТРОЕНИЕ РАСЧЕТНОЙ МОДЕЛИ МАНИПУЛЯТОРА ПР ДЛЯ РАСЧЕТА НА ПРОЧНОСТЬ И ЖЕСТКОСТЬ**

**При построении расчетной модели производят идеализацию конструкции манипулятора, пренебрегая факторами, не влияющими на сопротивление деформации и нагрузки.**

**При обосновании расчетной модели необходимо схематизировать:**

- **• Свойства материала звеньев манипулятора (как правило, сталь).**
- **• Геометрию звеньев манипулятора (звенья моделируются стержнями).**
- **• Соединения звеньев между собой (жесткие соединения).**
- **• Соединения (опоры) звеньев с другими телами.**
- **• Внешнюю нагрузку.**

**Обоснование расчетной модели – см. лекции и стр. 9-12 методических указаний.**

**Рассмотрим подробнее схематизацию соединений звеньев с другими телами.**

**Стационарные ПР не могут перемещаться по цеху. Неподвижное положение ПР обеспечивают опоры колонны. Опорными устройствами являются подшипники качения радиальные (***а),* **радиально-упорные (***б)* **и подпятники (***в)*

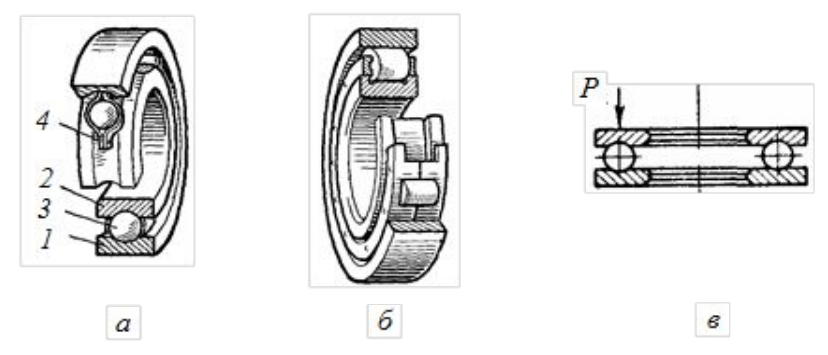

9 **На рис.** *а* **представлен радиальный шарикоподшипник, состоящий из наружного** *1* **и внутреннего** *2* **колец, шариков** *3* **и сепаратора** *4***. Он воспринимает радиальную и частично осевую нагрузки одновременно. Радиальный роликовый подшипник (рис.** *б***) воспринимает только радиальную нагрузку. Подпятник (рис.** *в***) используют в случае действия на колонну осевых нагрузок.**

**На рисунке показаны опоры колонны** *2* **манипулятора ПР: подпятник** *3* **и радиальный подшипник** *1***. Для обеспечения стабильного вертикального положения колонны манипулятора относительно неподвижного корпуса** *4* **опоры располагают на некотором расстоянии** *L* **друг от друга. При построении расчетных моделей опор необходимо рассмотреть возможные линейные и угловые перемещения, которые могут возникнуть в реальных пространственных опорах. Двигатели заторможены. Целесообразно провести системы** 

**координатных осей, совместив их с центрами опор.** 

*L=0,6\*L1*

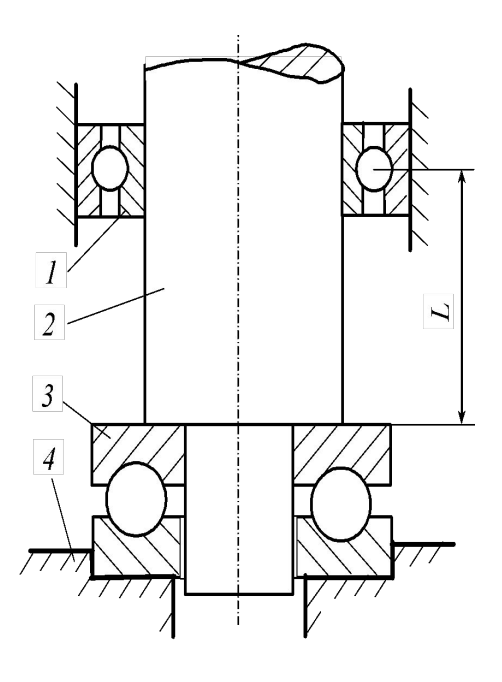

**Проведем оси координат так, как показано на рис.** *б.* **Ось х вдоль оси колонны. Оси y и z так, чтобы система координат была правой. Поскольку двигатели заторможены, то вращения колонны относительно осей координат в опорах невозможны (зачеркнуты на рисунке). Аналогично смещения вдоль осей координат отсутствуют, кроме вертикального смещения колонны в подшипнике Б (или подшипника в корпусе), что необходимо предусмотреть для компенсации возможных температурных деформаций. Тогда модель реальных опор сводится к моделям опор: к заделке А и шарнирной подвижной опоре Б.**

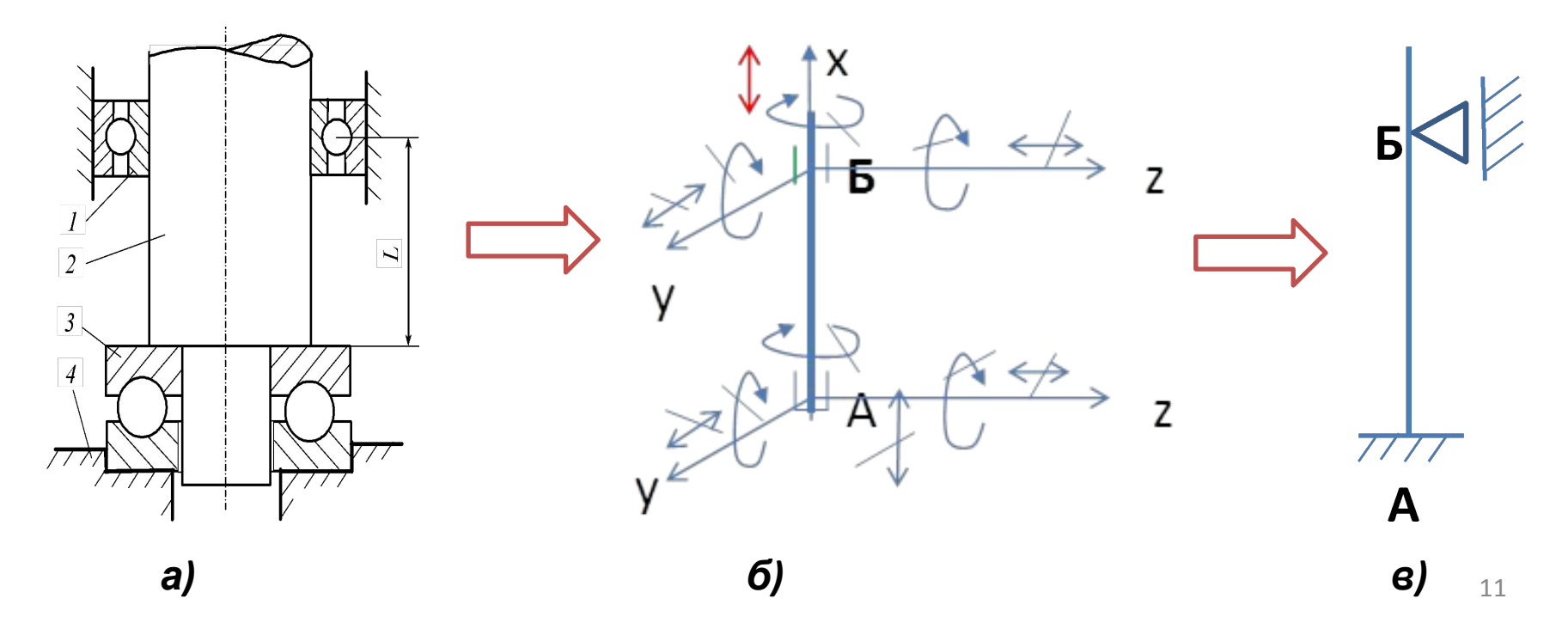

**Силы, действующие на звенья манипулятора, лежат в одной вертикальной плоскости. Поэтому реакции в опорах действуют в той же плоскости, и в этом случае модели реальных опор считаем** *плоскими***: шарнирно-подвижной опорой и жесткой заделкой. На рисунке показана возможная расчетная модель манипулятора для расчета на прочности и жесткости.**

> **Интенсивность распределенной нагрузки** *qi* **моделирует собственный вес** *i***-го стержня:**

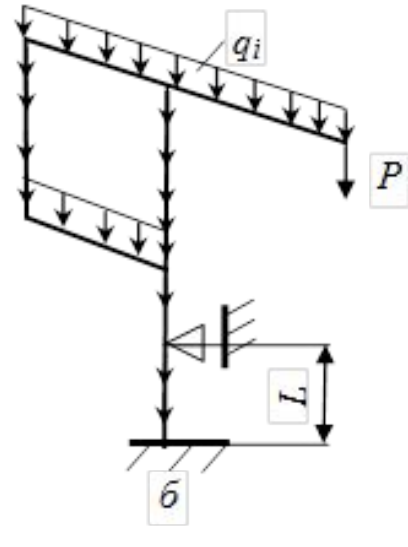

 $q_i = \gamma_i^* F_i^* g$ **где** *γi*  **– плотность материала стержня (кг/м<sup>3</sup> ),** *Fi* **– площадь поперечного сечения (м<sup>2</sup> ),** *g* **– ускорение свободного падения (м/с<sup>2</sup> ). Сосредоточенная сила** *Р* **моделирует вес переносимого груза, который удерживает захватное устройство. Если центр тяжести груза оказывается смещенным относительно центра тяжести захватного устройства, то кроме силы** *Р***, на последнее звено будет действовать пара сил, которую необходимо учесть в расчетах.** 

12 **В результате расчета определяются неизвестные реакции и усилия и затем находятся внутренние усилия в сечениях каждого стержня.** 

# **ПОДГОТОВКА ДАННЫХ ДЛЯ РАСЧЕТА РАМНОЙ КОНСТРУКЦИИ**

**МАНИПУЛЯТОРА** См. файл «исходные данные RAMA»

# **ЭТАП 1**

Основой для подготовки исходных данных служат расчетные схемы, утвержденные преподавателем.

# **ЭТАП 2**

Раму следует представить, состоящей из N стержней, обозначив начало и конец каждого стержня арабскими цифрами. Конец предыдущего стержня и начало следующего имеют одно и то же обозначение. Начало и конец каждого стержня определяют положения узловых точек.

Выбор узловых точек осуществляется произвольно, однако существует ряд узловых точек в раме, которые обязательно должны быть узлами:

1) точки соединения 2-х или нескольких стержней,

2) точки опор или крепления рамы,

 $\overline{4}$ 

 3) точки изменения физических и геометрических характеристик сечения стержней,

4) точки приложения внешних сосредоточенных сил и моментов,

 5) точки (начальная и конечная), определяющие границы приложения равномерно распределенных нагрузок на стержень.

13 Все узлы и стержни рамы пронумеровать натуральными числами, начиная с единицы.

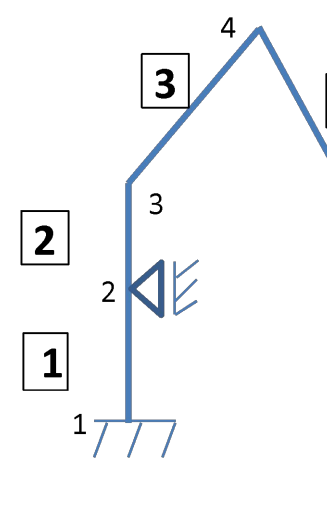

# $\overline{\mathbf{3}}$  $\overline{\mathbf{4}}$

 $|2\rangle$ 

 $\mathbf{1}$ 

Выбрать две системы координат (СК): общую и местную.

ОБЩАЯ (ХOY) СК едина для всей конструкции. Начало координат выбирается произвольно, но рекомендуется связать с манипулятором.

МЕСТНАЯ СК строится для каждого стержня: ось X направляется вдоль оси стержня от начала к концу, ось Y – перпендикулярна оси X и направлена так, чтобы система координат была правой.

Связь между общей и местной системами координат осуществляется матрицей поворота.

Угол поворота местной СК больше 0, если поворот совершается по часовой стрелке (при совмещении местной СК с общей СК).

# **ЭТАП 4:**

**ЭТАП 3:**

Перед использованием программы необходимо иметь заполненную таблицу исходных данных.

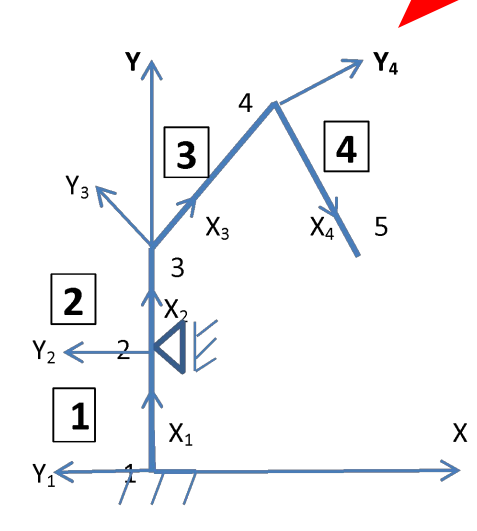

Раскрываем папку «Raschet\_pl\_rami» , заполняем файл VVPL и работать по инструкции в «исходные данные RAMA». Расчет ведется в файле RAM. Результаты необходимо распечатать.